, tushu007.com

## $<<$ Photoshop CS2  $>$

书名:<<Photoshop CS2决定成败之细节>>

- 13 ISBN 9787802181434
- 10 ISBN 7802181437

出版时间:2006-10

页数:226

字数:230000

extended by PDF and the PDF

http://www.tushu007.com

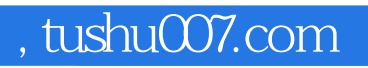

## $\langle$  <Photoshop CS2  $\longrightarrow$

Photoshop CS2

, tushu007.com

## $<<$ Photoshop CS2 $>>$

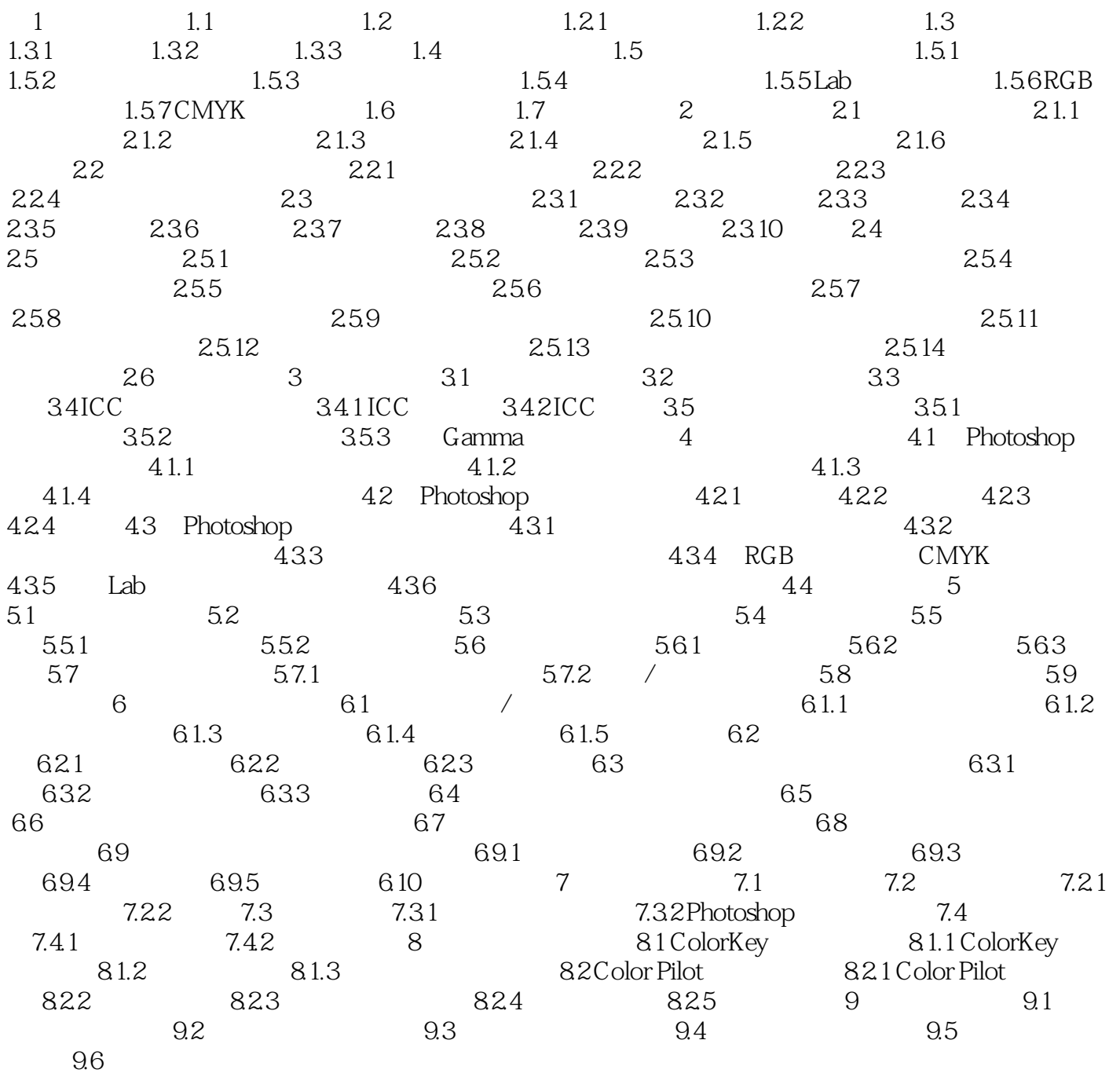

 $,$  tushu007.com

## $<<$ Photoshop CS2 $>>$

本站所提供下载的PDF图书仅提供预览和简介,请支持正版图书。

更多资源请访问:http://www.tushu007.com